## **Creating the Application & Implementing Restrictions**

1. Log into Destiny One: <u>uflsv.destinyone.moderncampus.net</u>

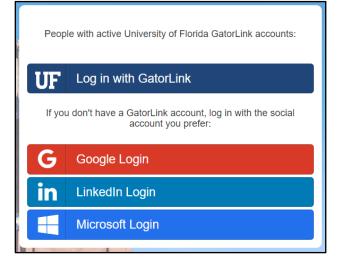

- 2. Create an application and questionnaire.
  - a. Watch this YouTube video for step by step assistance on creating an application and questionnaire: <u>https://www.youtube.com/watch?v=GgLRtT-DXfl&feature=youtu.be</u>
- 3. Once an application has been created, then restrictions will need to be created. At the top left of your screen, use the dropdown menu to switch to the "System Administration".

| Destiny One     | Curriculum Manager    | - |
|-----------------|-----------------------|---|
| Courses   Caler | System Administration |   |
| New Session     | Task Manager          |   |
| O Streamline    | Dashboards            |   |
|                 | Reporting             |   |
| Current         | Accounting            |   |
| Current         | Enrollment Manager    |   |
| Course No.: 100 | Marketing             |   |
| Program Code:   | Conference Manager    |   |

4. Hover over the "Enrollment Rules" tab at the top.

| Destiny One <sup>-</sup> System Administration -                                           | 🗎 🄊 🔰 Help 🕑   1                           | Log Off |
|--------------------------------------------------------------------------------------------|--------------------------------------------|---------|
| Fees   System   Accounting   Access Control   Contacts   Data Import   Data Export Enrolli | ient Rules Integration   Profile Templates |         |

## 5. Click "Restrictions".

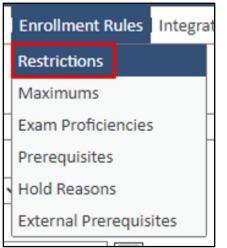

In the "Description" textbox, type a detailed description to help identify the restriction.
 <u>Note:</u> Code is marked as required but will be automatically assigned once you select the "Save" button.

| New Enrollment Restriction |               |                         |                 |  |
|----------------------------|---------------|-------------------------|-----------------|--|
| Code:*                     | Description:* | Rule Category:* Section | Status * Active |  |

7. For Section One, "Students enrolling with these fees", check the "Tuition Profile" checkbox in order to restrict specific tuition profile(s). Then select the "Specify tuition profiles" radio button.

| 1. Students enrolling with these fees*  |   |   |
|-----------------------------------------|---|---|
| □ section flat fee                      |   |   |
| discounts                               |   |   |
| O Any discount                          |   |   |
| O Specify discounts                     |   |   |
| Comp - DC0003                           | ~ | 0 |
|                                         |   |   |
| Nothing found to display.               |   |   |
| □ surcharges                            |   |   |
| Any surcharge                           |   |   |
| ○ Specify surcharges                    |   |   |
|                                         | ~ | ٢ |
|                                         |   |   |
| Nothing found to display.               |   |   |
| tuition profiles                        |   |   |
| Any tuition profile                     |   |   |
| ○ Specify tuition profiles              |   |   |
| NFPT Discount Registration Fee - TP0001 | ~ | 0 |

8. Use the dropdown box to select the desired tuition profile(s). Then use the small gray button to add the tuition profile as part of the restriction.

<u>Note</u>: To remove a tuition profile, click the gray button next to the tuition profile you wish to remove.

| ✓ tuition profiles<br>○ Any tuition profile                                                         |         |
|----------------------------------------------------------------------------------------------------|---------|
| Specify tuition profiles                                                                            |         |
| NFPT Discount Registration Fee - TP0001 V                                                           |         |
| <ul> <li>tuition profiles</li> <li>Any tuition profile</li> <li>Specify tuition profiles</li> </ul> |         |
| NFPT Discount Registration Fee - TP0001 🗸 🔍                                                         | <b></b> |
| Tuition Profile                                                                                     |         |
| NFPT Discount Registration Fee - TP0001                                                             |         |

9. For Section Two, "Must satisfy these requirements", check the "application requirements" check box. Then select the "Must have approved application" radio button.

| 2. Must satisfy these requirements*                                      |   |   |
|--------------------------------------------------------------------------|---|---|
| application requirements                                                 |   |   |
| CCP application-new - AP0007                                             | ~ | ٢ |
| Must have submitted application                                          |   |   |
| O Must have approved application                                         |   |   |
| $\bigcirc$ Automatically add application for completion after enrollment |   |   |

10. Use the dropdown box to select the desired application(s). Then use the small gray button to add the application as part of the restriction.

Note: To remove a tuition profile, click the gray button next to the tuition profile you wish to remove.

| Must satisfy these requirements*                           |                                                                                                    |                                                                                                    |                                                                                                    |                                                                                                    |
|------------------------------------------------------------|----------------------------------------------------------------------------------------------------|----------------------------------------------------------------------------------------------------|----------------------------------------------------------------------------------------------------|----------------------------------------------------------------------------------------------------|
| application requirements                                   |                                                                                                    |                                                                                                    |                                                                                                    |                                                                                                    |
| CCP application-new - AP0007                               |                                                                                                    |                                                                                                    | ✓ ◎                                                                                                    |                                                                                                    |
| O Must have submitted application                          |                                                                                                    |                                                                                                    |                                                                                                    |                                                                                                    |
| Must have approved application                             |                                                                                                    |                                                                                                    |                                                                                                    |                                                                                                    |
| <ul> <li>Automatically add application for comp</li> </ul> | letion after enr                                                                                                    | ollment                                                                                                    |                                                                                                    |                                                                                                    |
| Must satisfy these requirements*                           |                                                                                                    |                                                                                                    |                                                                                                    | ]                                                                                                    |
| application requirements                                   |                                                                                                    |                                                                                                    |                                                                                                    |                                                                                                    |
| CCP application-new - AP0007                               |                                                                                                    |                                                                                                    | ✓ ◎                                                                                                    |                                                                                                    |
| O Must have submitted application                          |                                                                                                    |                                                                                                    |                                                                                                    |                                                                                                    |
| Must have approved application                             |                                                                                                    |                                                                                                    |                                                                                                    |                                                                                                    |
| $\bigcirc$ Automatically add application for comp          | letion after enr                                                                                                    | ollment                                                                                                    |                                                                                                    | ┥┥┥┥                                                                                                    |
|                                                            |                                                                                                    |                                                                                                    |                                                                                                    |                                                                                                    |
| Application                                                | Rule                                                                                                    |                                                                                                    |                                                                                                    |                                                                                                    |
| CCP application-new - AP0007                               | Must have<br>approved<br>application                                                                                                    | ٢                                                                                                    |                                                                                                    |                                                                                                    |
|                                                            | <ul> <li>Must have submitted application</li> <li>Must have approved application</li> <li>Automatically add application for comp</li> <li>Must satisfy these requirements*</li> <li>application requirements</li> <li>CCP application-new - AP0007</li> <li>Must have submitted application</li> <li>Must have approved application</li> <li>Automatically add application for comp</li> </ul> | application requirements         CCP application-new - AP0007         Must have submitted application         Must have approved application         Automatically add application for completion after enr         Must satisfy these requirements*         application requirements         CCP application-new - AP0007         Must have approved application         Must have approved application         Must have approved application         Automatically add application         Automatically add application for completion after enr         Application       Rule         CCP application-new - AP0007       Must have approved | application requirements         CCP application-new - AP0007         Must have submitted application         Must have approved application         Automatically add application for completion after enrollment         Must satisfy these requirements*         application requirements         CCP application-new - AP0007         Must have approved application         Must have approved application         Must have approved application         Must have approved application         Automatically add application for completion after enrollment         Application         Must have approved application         Must have approved application         Must have approved application | application requirements         CCP application-new - AP0007       ✓         ● Must have submitted application         ● Must have approved application         ● Automatically add application for completion after enrollment         Must satisfy these requirements*         application requirements         CCP application-new - AP0007       ✓         ● Must have submitted application         ● Must have approved application         ● Must have approved application         ● Must have approved application         ● Must have approved application         ● Must have approved application         ● Must have approved application         ● Must have approved application         ● Must have approved application for completion after enrollment |

11. Located near the bottom of the page, select the appropriate costing unit. Use the small gray <a>button to add the costing unit.</a>

Note: To remove a costing unit, click the gray 🔍 button next to the costing unit you wish to remove.

| Available to b | be applied to the following costing units: *                 |                                        |          |   |
|----------------|--------------------------------------------------------------|----------------------------------------|----------|---|
| Center of Exc  | cellence for Regenerative Health Biotechn                    | ology - PO0004 > UF Biotility - CU0017 | <b>A</b> |   |
| Clinical and T | Translational   Science Institute - PO0005 >                 | > CTSI - CU0020                        |          |   |
| College of Bu  | usiness - PO0007 > Entrepreneurship and I                    | nnovation Center - CU0028              | -        |   |
| 4              |                                                              |                                        | ► ©      |   |
| <b></b>        |                                                              |                                        |          | J |
| Available to b | be applied to the following costing units: *                 | :                                      |          | 1 |
|                | cellence for Regenerative Health Biotechn                    |                                        |          |   |
|                | Translational Science Institute - PO0005                     |                                        |          |   |
|                |                                                              |                                        |          |   |
| College of BU  | usiness - PO0007 > Entrepreneurship and I                    | nnovation Center - CUUU28              | •        |   |
| _ ∢            |                                                              |                                        |          |   |
|                |                                                              |                                        |          |   |
| Default        | Program Office                                               | Costing Unit                           |          |   |
|                | Office of Professional and Workforce<br>Development - PO0001 | Professional Development - CU0001      | ٢        |   |

12. Once all information is entered, click the "Save" button at the bottom of the page. If there is an error, it will be displayed at the top of the screen. Your progress will not be saved until all errors are corrected.

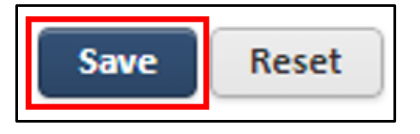

## Adding Restrictions to the Section

1. At the top left of your screen, use the dropdown menu to switch to the "Curriculum Manager".

| Destiny One <sup>-</sup> | System Administration | - |
|--------------------------|-----------------------|---|
| Fees   System            | Curriculum Manager    |   |
| New Tuition P            | Task Manager          |   |
| Code: *                  | Dashboards            |   |
| Basis:                   | Reporting             |   |
| Academic Units           | Accounting            |   |
| Effective: *             | Enrollment Manager    |   |
| ODate:                   | Marketing             |   |
| O da                     | Conference Manager    |   |

2. Use the search boxes to search for the course you wish to add a new section to and click the "Search" button.

| Destiny One <sup>®</sup> Curriculum Manager 🔹 |                                                            |  |  |  |
|-----------------------------------------------|------------------------------------------------------------|--|--|--|
| Courses   Calendar                            | Certificates   Instructors   Locations   Associations   Ar |  |  |  |
| New Session N                                 | o Course Selected                                          |  |  |  |
| Course / Section                              | Section No.: Custom Section No.:                           |  |  |  |
| Keyword:                                      | Search    Title:    Search Type:    Contain                |  |  |  |
| Show advanced search options                  |                                                            |  |  |  |
| Search Propos                                 | e New Course                                               |  |  |  |

3. Select the hyperlinked section number.

| Search        | n Results      |                        |               |
|---------------|----------------|------------------------|---------------|
| <u>2076-U</u> | F CCP Spring   | 2023                   |               |
|               | Section -      | Custom Section         | <u>Term</u>   |
|               |                | <u>No.</u>             |               |
|               | <u>001</u>     | 52UFCCC-Individual     |               |
| Export        | options: 🗾 C   | SV   🔏 Excel   💁 XML   |               |
|               |                |                        |               |
| Print S       | ection Profile | e (with Fees and Budge | et) 🗸 🛛 Print |

13. Scroll down to the "Enrollment Rules" section. Use the dropdown box to select your recently created enrollment restrictions. Then use the small gray 💿 button to enrollment rules to the section.

Note: To remove a tuition profile, click the gray Dutton next to the tuition profile you wish to remove.

| Enrollment Rules                     |     |
|--------------------------------------|-----|
| Apply these enrollment restrictions: |     |
|                                      | ✓ ◎ |
| Apply this enrollment maximum:       |     |

14. Once all information is entered, click the "Save" button at the bottom of the page. If there is an error, it will be displayed at the top of the screen. Your progress will not be saved until all errors are corrected.

| Section Approval Status History<br>Nothing found to display. |
|--------------------------------------------------------------|
|                                                              |
| Save Reset                                                   |
| Print Section Profile (with Fees and Budget) V Print         |

Now students are required to have an approved application in order to register for the designated section.

## **Approving Applications**

1. In order to approve an application, click on the document icon in the upper right-hand corner.

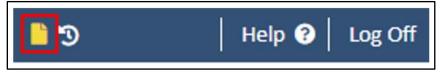

You will be taken to the "My Tasks" page. When an application needs to be approved, the item will be labeled as "Program or Course Application Submitted".

2. Click on the hyperlinked item name to be taken to the application submission page.

| Date Sent       | <u>Item</u>           | <u>Details ()</u>           |
|-----------------|-----------------------|-----------------------------|
| August 23, 2022 |                       | UF Professional Development |
|                 | Program or Course     | (X000036) AP0005 Sample     |
|                 | Application Submitted | Application application     |
|                 |                       | submitted.                  |

On application page, you can view the submitted application, approve the application, deny the application, etc. Once the student's application is approved, they can now register for the course that was restricted.